## Applications>MPEG Streamclip

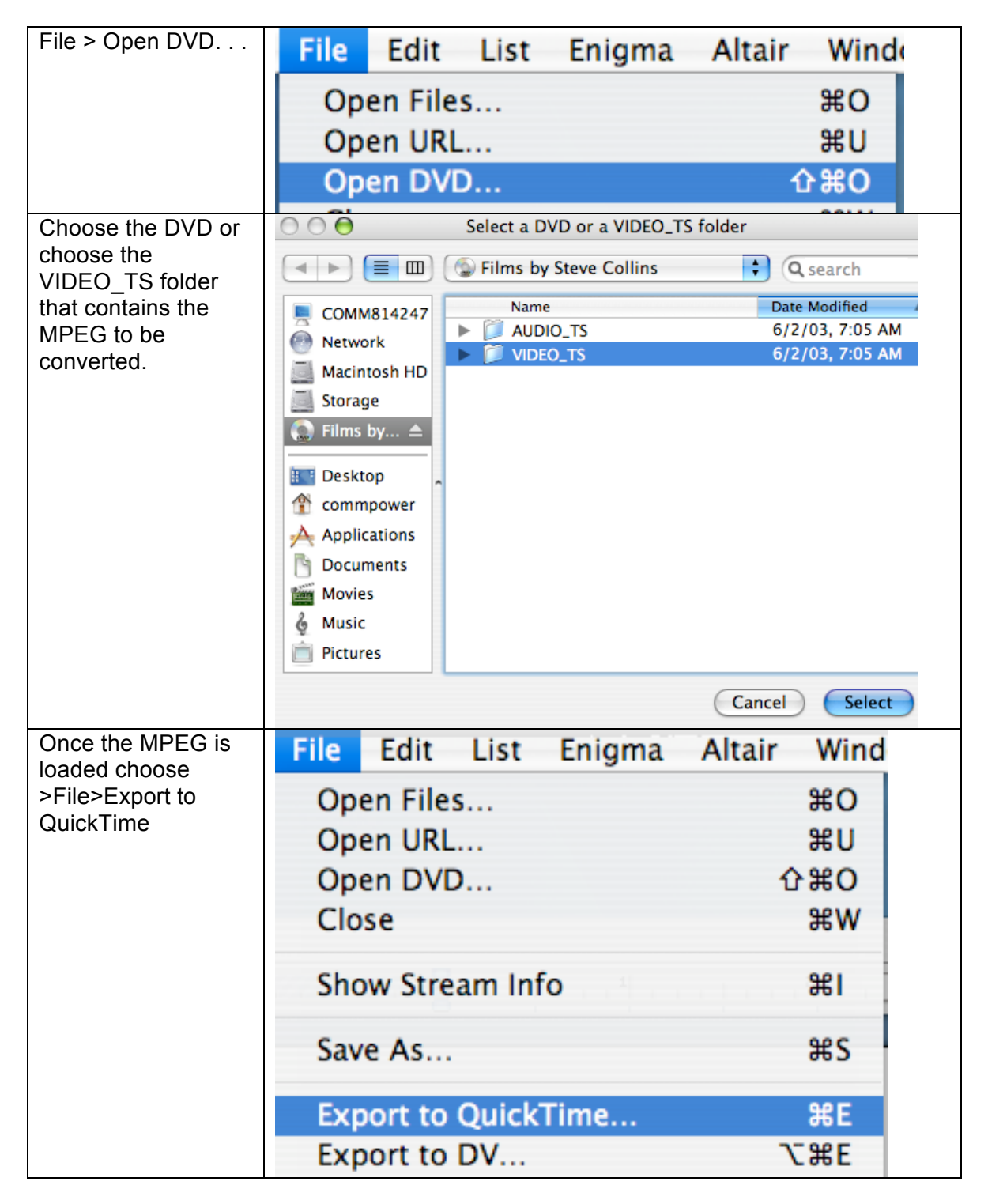

## PAGE2 susanne.kraft@austin.utexas.edu MPEG STREAMCLIP-Convert DVD's to Quicktimes

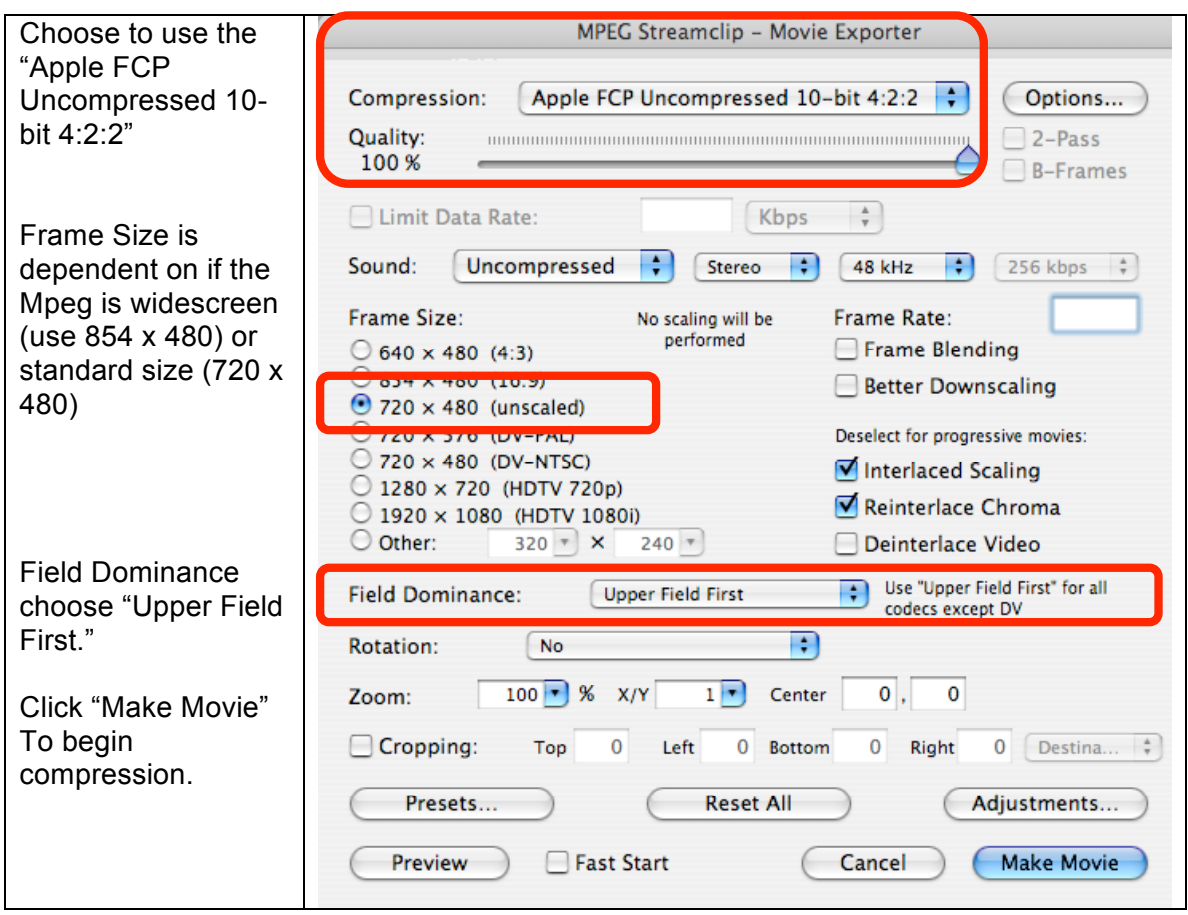